# oligo

## November 11, 2009

## <span id="page-0-0"></span>R topics documented:

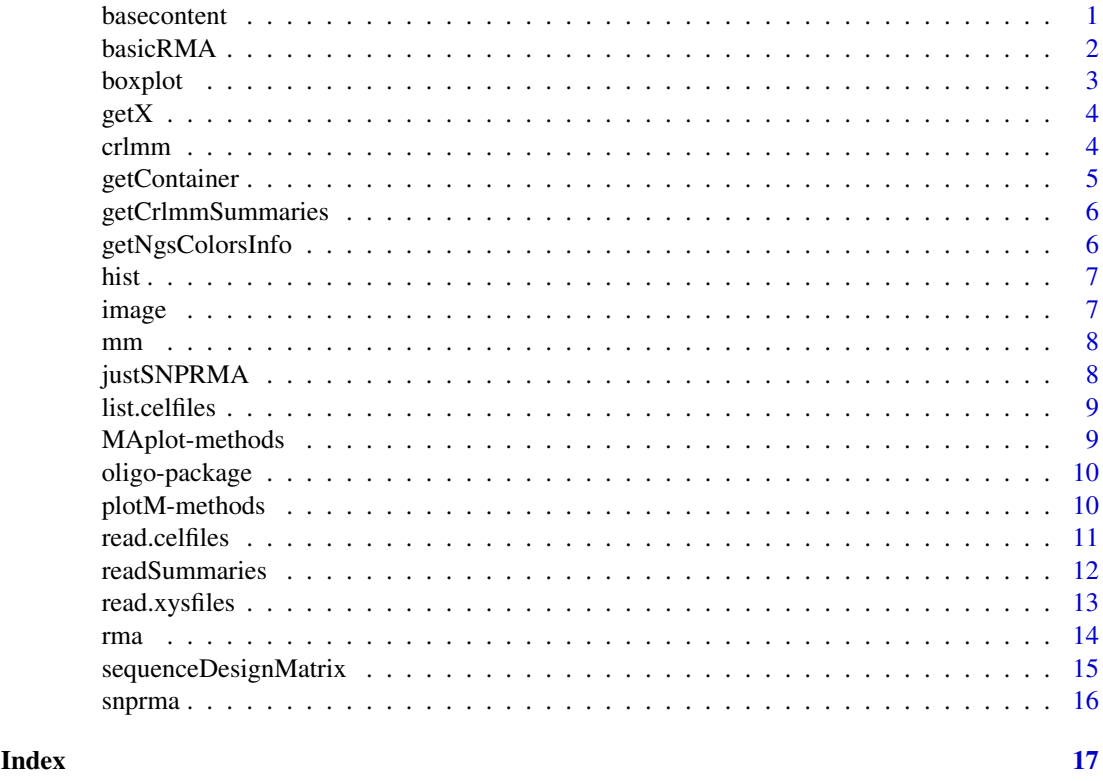

basecontent *Sequence Base Contents*

#### Description

Function to compute the amounts of each nucleotide in a sequence.

#### Usage

```
basecontent(seq)
```
#### Arguments

seq character vector of length n containg a valid sequence (A/T/C/G)

#### Value

matrix with n rows and 4 columns with the counts for each base.

#### Examples

```
sequences <- c("ATATATCCCCG", "TTTCCGAGC")
basecontent(sequences)
```
basicRMA *Simplified Interface to RMA*

#### Description

Simple interface to RMA.

#### Usage

basicRMA(pmMat, pnVec, normalize = TRUE, background = TRUE, bgversion = 2, destr

#### Arguments

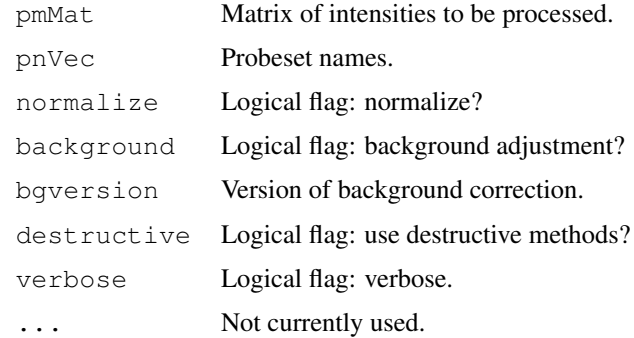

#### Value

Matrix.

#### Examples

```
set.seed(1)
pms <- matrix(rnorm(1000), nc=20)
colnames(pms) <- paste("sample", 1:20, sep="")
pns <- rep(letters[1:10], each=5)
res <- basicRMA(pms, pns, length(unique(pns)), TRUE, TRUE)
res[, 1:3]
```
<span id="page-1-0"></span>

<span id="page-2-0"></span>boxplot *Boxplot*

#### Description

Boxplot for observed (log-)intensities in a FeatureSet-like object (ExpressionFeatureSet, ExonFeatureSet, SnpFeatureSet, TilingFeatureSet).

#### Usage

```
boxplot(x, ...)
## S4 method for signature 'FeatureSet':
boxplot(x, which=pmindex(x), transfo=log2,
range=0, \ldots)## S4 method for signature 'ExpressionSet':
boxplot(x, which=1:nrow(x), transfo=identity,
range=0, \ldots)
```
#### Arguments

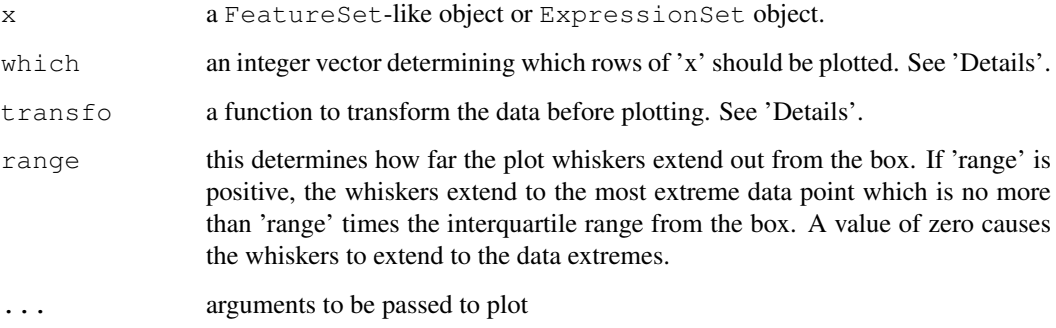

#### Details

The 'which' argument should be used to subset the object to be plotted. For example, if the user wants to plot the PM probes, he should use 'which=pmindex(x)', if MM probes are to be plotted 'which=mmindex(x)'. If all probes are to be plotted 'which=1:nrow(x)'. Note that pmindex/mmindex options will not work for summarized data.

The 'transfo' argument will set the transformation to be used. For raw data, 'transfo=log2' is a common practice. For summarized data (which are often in log2-scale), no transformation is needed (therefore 'transfo=identity').

#### See Also

[hist](#page-6-1), [image](#page-6-2)

<span id="page-3-0"></span>

Accessors for physical array coordinates.

#### Usage

getX(object, type) getY(object, type)

#### Arguments

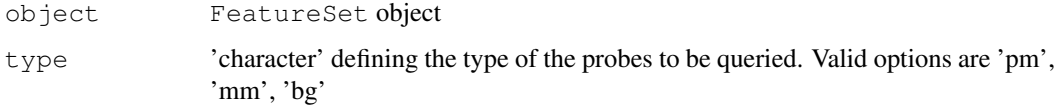

#### Value

A vector with the requested coordinates.

#### Examples

```
## Not run:
x <- read.celfiles(list.celfiles())
theXpm <- getX(x, "pm")
theYpm <- getY(x, "pm")
## End(Not run)
```
crlmm *Genotype Calls*

#### Description

Performs genotype calls via CRLMM (Corrected Robust Linear Model with Maximum-likelihood based distances).

#### Usage

```
crlmm(filenames, outdir, batch_size=40000, balance=1.5,
     minLLRforCalls=c(5, 1, 5), recalibrate=TRUE,
      verbose=TRUE, pkgname, reference=TRUE)
justCRLMM(filenames, batch_size = 40000, minLLRforCalls = c(5, 1, 5),
recalibrate = TRUE, balance = 1.5, phenoData = NULL, verbose = TRUE,
pkgname = NULL, tmpdir=tempdir())
```
#### <span id="page-4-0"></span>getContainer 5

### Arguments

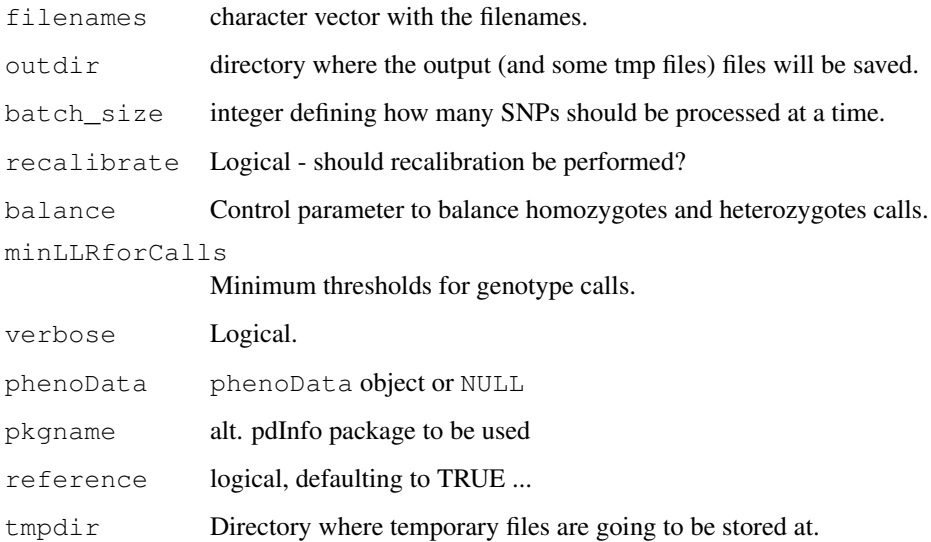

#### Value

SnpCallSetPlus object.

getContainer *Get container information for NimbleGen Tiling Arrays.*

### Description

Get container information for NimbleGen Tiling Arrays. This is useful for better identification of control probes.

#### Usage

getContainer(object, probeType)

#### Arguments

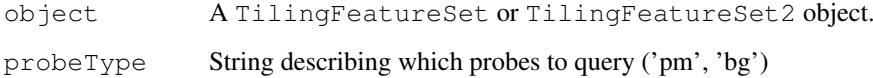

#### Value

'character' vector with container information.

<span id="page-5-0"></span>getCrlmmSummaries *Function to get CRLMM summaries saved to disk*

#### Description

This will read the summaries written to disk and return them to the user as a SnpCallSetPlus or SnpCnvCallSetPlus object.

#### Usage

```
getCrlmmSummaries(tmpdir)
```
#### Arguments

tmpdir directory where CRLMM saved the results to.

#### Value

If the data were from SNP 5.0 or 6.0 arrays, the function will return a SnpCnvCallSetPlus object. It will return a SnpCallSetPlus object, otherwise.

getNgsColorsInfo *Helper function to extract color information for filenames on Nimble-Gen arrays.*

#### Description

This function will (try to) extract the color information for NimbleGen arrays. This is useful when using read.xysfiles2 to parse XYS files for Tiling applications.

#### Usage

```
getNgsColorsInfo(path = ".", pattern1 = "_532", pattern2 = "_635", ...)
```
#### Arguments

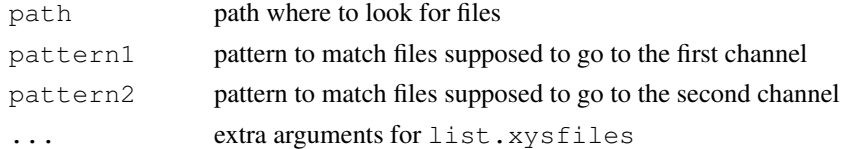

#### Details

Many NimbleGen samples are identified following the pattern sampleID\_532.XYS / sampleID\_635.XYS. The function suggests sample names if all the filenames follow the standard above.

#### Value

A data.frame with, at least, two columns: 'channel1' and 'channel2'. A third column, 'sample-Names', is returned if the filenames follow the sampleID\_532.XYS / sampleID\_635.XYS standard.

#### <span id="page-6-0"></span>hist **hist** 7

#### Author(s)

Benilton Carvalho <br/> <br/> <br/> <br/> <br/> <br/> $\bullet$ <br/> $\bullet$ <br/> $\bullet$ <br/> $\bullet$ 

#### <span id="page-6-1"></span>hist *Density estimate*

### Description

Plot the density estimates for each sample

#### Usage

hist $(x, \ldots)$ 

#### Arguments

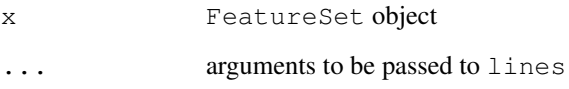

<span id="page-6-2"></span>image *Display a Color Image*

#### Description

Produces an image (graphics::image) for each sample.

#### Usage

image $(x, \ldots)$ 

### Arguments

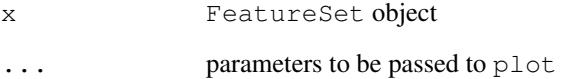

<span id="page-7-0"></span>

Accessors and replacement methods for the PM/MM/BG matrices.

#### Usage

```
mm(object, subset = NULL)
pm(object, subset = NULL, ...)
bg(object, subset = NULL)
mm(object)<-value
pm(object)<-value
bg(object)<-value
```
#### Arguments

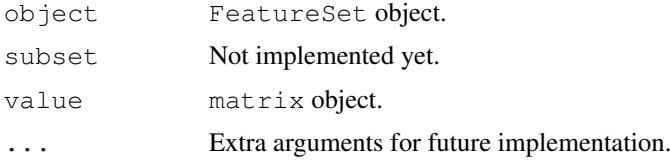

#### Details

For all objects but TilingFeatureSet2, these methods will return matrices. In case of TilingFeatureSet2 objects, the value is a 3-dimensional array (probes x samples x channels).

#### Examples

```
if (require(maqcExpression4plex) & require(pd.hg18.60mer.expr)){
xysPath <- system.file("extdata", package="maqcExpression4plex")
xysFiles <- list.xysfiles(xysPath, full.name=TRUE)
ngsExpressionFeatureSet <- read.xysfiles(xysFiles)
pm(ngsExpressionFeatureSet)[1:10,]
}
```
justSNPRMA *Summarization of SNP data*

#### Description

This function implements the SNPRMA method for summarization of SNP data. It works directly with the CEL files, saving memory.

#### Usage

```
justSNPRMA(filenames, verbose = TRUE, phenoData = NULL, normalizeToHapmap = TRUE)
```
#### <span id="page-8-0"></span>list.celfiles 9

#### Arguments

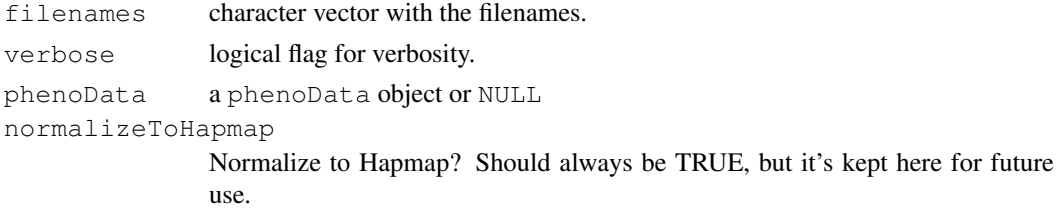

#### Value

SnpQSet or a SnpCnvQSet, depending on the array type.

#### Examples

## snprmaResults <- justSNPRMA(list.celfiles())

<span id="page-8-1"></span>list.celfiles *List CEL/XYS files*

#### <span id="page-8-2"></span>Description

Lists the CEL/XYS files.

#### Usage

list.celfiles(...)

#### Arguments

... parameters to be passed to list.files

#### Value

Character vector with the filenames.

#### Examples

```
list.xysfiles()
list.celfiles()
```
MAplot-methods *MA plots*

#### Description

Create MA plots using a reference array (based on medians).

#### Methods

object = "FeatureSet" ExpressionFeatureSet

<span id="page-9-0"></span>

The oligo package handles oligonucleotide arrays: expression, tiling, SNP and exon chips. The supported manufacturers are Affymetrix and NimbleGen. The package provides tools for preprocessing.

#### Details

The package will read the raw intensity files (CEL for Affymetrix; XYS for NimbleGen) and allow the user to perform analyses starting at the feature-level.

Reading in the intensity files require the existence of data packages that contain the chip specific information (X/Y coordinates; feature types; sequence). These data packages packages are built using the pdInfoBuilder package.

For Affymetrix SNP arrays, users are asked to download the already built annotation packages from BioConductor. This is because these packages contain metadata that are not (yet) automatically created. The following annotation packages are available:

50K Xba - pd.mapping50kxba.240 50K Hind - pd.mapping50khind.240 250K Sty - pd.mapping250k.sty 250K Nsp - pd.mapping250k.nsp GenomeWideSnp 5 (SNP 5.0) - pd.genomewidesnp.5 GenomeWideSnp 6 (SNP 6.0) - pd.genomewidesnp.6

For users interested in genotype calls for SNP 5.0 and 6.0 arrays, we strongly recommend the use use the crlmm package, which implements a more efficient version of CRLMM.

#### Author(s)

Benilton Carvalho -  $\langle$ bcarvalh@jhsph.edu $\rangle$ 

#### References

Carvalho, B.; Bengtsson, H.; Speed, T. P. & Irizarry, R. A. Exploration, Normalization, and Genotype Calls of High Density Oligonucleotide SNP Array Data. Biostatistics, 2006.

plotM-methods *Methods for Log-Ratio plotting*

#### Description

The plotM methods are meant to plot log-ratios for different classes of data.

#### Methods

object = "SnpQSet", i = "character" Plot log-ratio for SNP data for sample i. object = "SnpQSet",  $i$  = "integer" Plot log-ratio for SNP data for sample i.  $object = "SnpQSet", i = "numeric" Plot log-ratio for SNP data for sample i.$  $object = "TilingQSet", i = "missing" Plot log-ratio for Tiling data for sample i.$  <span id="page-10-1"></span><span id="page-10-0"></span>read.celfiles *Parser to CEL files*

#### Description

Reads CEL files.

#### Usage

```
read.celfiles(..., filenames, pkgname, phenoData, featureData,
experimentData, notes, verbose = TRUE, sampleNames, rm.mask = FALSE,
rm.outliers = FALSE, rm.extra = FALSE, sd = FALSE, checkType = TRUE,
useAffyio = TRUE)
```

```
read.celfiles2(channel1, channel2, pkgname, phenoData, featureData,
experimentData, notes, verbose = TRUE, sampleNames, rm.mask = FALSE,
rm.outliers = FALSE, rm.extra = FALSE, sd = FALSE, checkType = TRUE,
useAffyio = TRUE)
```
#### Arguments

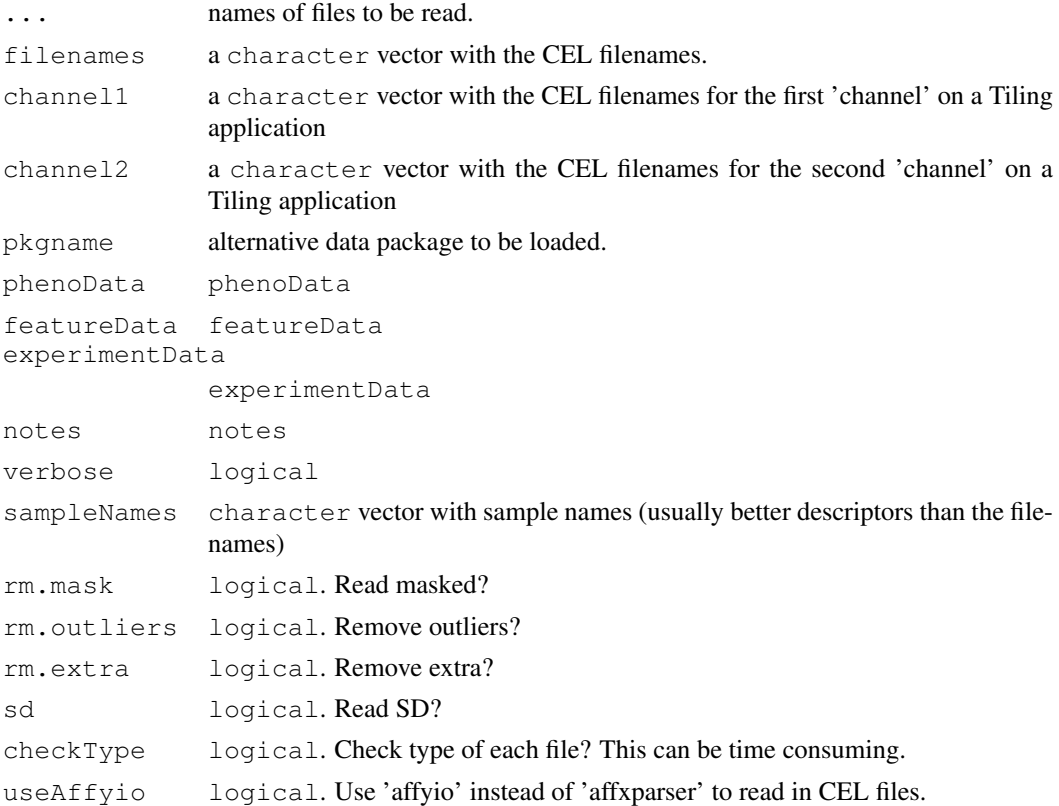

#### Details

When using 'affyio' to read in CEL files, the user can read compressed CEL files (CEL.gz). Additionally, 'affyio' is much faster than 'affxparser'.

#### Value

```
this-is-escaped-codenormal-bracket58bracket-normal
              if Expresssion arrays
this-is-escaped-codenormal-bracket61bracket-normal
              if Exon arrays
this-is-escaped-codenormal-bracket64bracket-normal
              if SNP arrays
this-is-escaped-codenormal-bracket67bracket-normal
              if Tiling arrays
```
#### See Also

[list.celfiles](#page-8-1), [read.xysfiles](#page-12-1)

#### Examples

```
if(require(pd.mapping50k.xba240) & require(hapmap100kxba)){
celPath <- system.file("celFiles", package="hapmap100kxba")
celFiles <- list.celfiles(celPath, full.name=TRUE)
affySnpFeatureSet <- read.celfiles(celFiles)
}
```
readSummaries *Read summaries generated by crlmm*

#### Description

This function read the different summaries generated by crlmm.

#### Usage

```
readSummaries(type, tmpdir)
```
#### Arguments

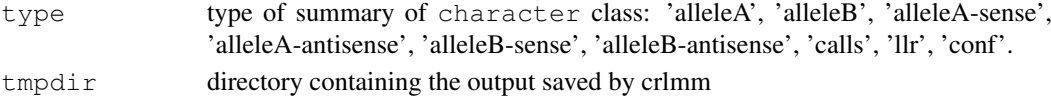

#### Details

On the 50K and 250K arrays, given a SNP, there are probes on both strands (sense and antisense). For this reason, the options 'alleleA-sense', 'alleleA-antisense', 'alleleB-sense' and 'alleleB-antisense' should be used \*\*only\*\* with such arrays (XBA, HIND, NSP or STY).

On the SNP 5.0 and SNP 6.0 platforms, this distinction does not exist in terms of algorithm (note that the actual strand could be queried from the annotation package). For these arrays, options 'alleleA', 'alleleB' are the ones to be used.

The options calls, llr and conf will return, respectivelly, the CRLMM calls, log-likelihood ratios (for devel purpose \*\*only\*\*) and CRLMM confidence calls matrices.

#### Value

Matrix with values of summaries.

<span id="page-11-0"></span>

<span id="page-12-1"></span><span id="page-12-0"></span>read.xysfiles *Parser to XYS files*

#### Description

NimbleGen provides XYS files which are read by this function.

#### Usage

```
read.xysfiles(..., filenames, pkgname, phenoData, featureData,
experimentData, notes, verbose=TRUE, sampleNames, checkType=TRUE)
```

```
read.xysfiles2(channel1, channel2, pkgname, phenoData, featureData,
experimentData, notes, verbose=TRUE, sampleNames, checkType=TRUE)
```
#### Arguments

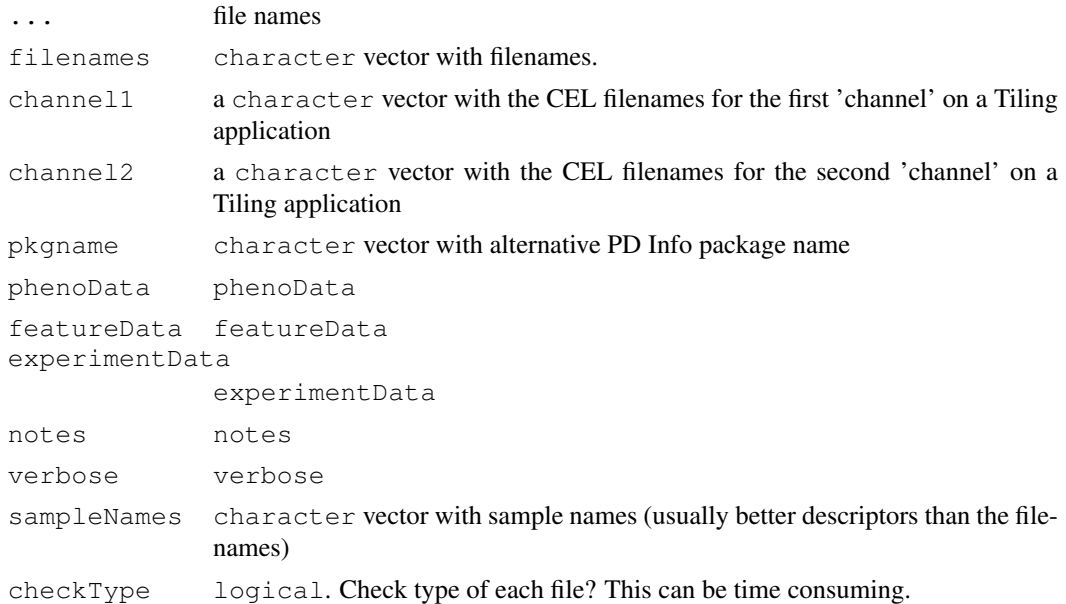

#### Details

The function will read the XYS files provided by NimbleGen Systems and return an object of class FeatureSet.

#### Value

```
this-is-escaped-codenormal-bracket44bracket-normal
              if Expresssion arrays
this-is-escaped-codenormal-bracket47bracket-normal
              if Tiling arrays
```
#### See Also

[list.xysfiles](#page-8-2), [read.celfiles](#page-10-1)

#### <span id="page-13-0"></span>Examples

```
if (require(maqcExpression4plex) & require(pd.hg18.60mer.expr)){
xysPath <- system.file("extdata", package="maqcExpression4plex")
xysFiles <- list.xysfiles(xysPath, full.name=TRUE)
ngsExpressionFeatureSet <- read.xysfiles(xysFiles)
}
```
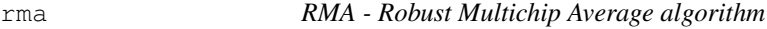

#### Description

Robust Multichip Average methodology. This will convert an (Expression/Exon/Gene)FeatureSet object to an ExpressionSet object by using RMA strategy.

#### Usage

rma(object, ...)

#### Arguments

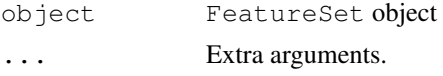

#### Details

This function computes the RMA (Robust Multichip Average) expression measure described in Irizarry et al Biostatistics (2003).

Note that this expression measure is given to you in log base 2 scale. This differs from most of the other expression measure methods.

For Exon ST and Gene ST arrays, the user should be aware that the summarization is performed to the \*probeset\* level. The ExpressionSet returned when either Exon/Gene-FeatureSet objects are passed contain extra annotation on the featureData slot that the user should take into account for exon/gene-level analyses.

#### Value

ExpressionSet object.

#### References

Rafael. A. Irizarry, Benjamin M. Bolstad, Francois Collin, Leslie M. Cope, Bridget Hobbs and Terence P. Speed (2003), Summa ries of Affymetrix GeneChip probe level data Nucleic Acids Research 31(4):e15

Bolstad, B.M., Irizarry R. A., Astrand M., and Speed, T.P. (2003), A Comparison of Normalization Methods for High Density O ligonucleotide Array Data Based on Bias and Variance. Bioinformatics 19(2):185-193

Irizarry, RA, Hobbs, B, Collin, F, Beazer-Barclay, YD, Antonellis, KJ, Scherf, U, Speed, TP (2003) Exploration, Normalizati on, and Summaries of High Density Oligonucleotide Array Probe Level Data. Biostatistics .Vol. 4, Number 2: 249-264

#### <span id="page-14-0"></span>sequenceDesignMatrix 15

#### See Also

[snprma](#page-15-1)

#### Examples

```
if (require(maqcExpression4plex) & require(pd.hg18.60mer.expr)){
xysPath <- system.file("extdata", package="maqcExpression4plex")
xysFiles <- list.xysfiles(xysPath, full.name=TRUE)
ngsExpressionFeatureSet <- read.xysfiles(xysFiles)
summarized <- rma(ngsExpressionFeatureSet)
show(summarized)
}
```

```
sequenceDesignMatrix
```
*Create design matrix for sequences*

#### Description

Creates design matrix for sequences.

#### Usage

sequenceDesignMatrix(seqs)

#### Arguments

seqs character vector of 25-mers.

#### Details

This assumes all sequences are 25bp long.

The design matrix is often used when the objecive is to adjust intensities by sequence.

#### Value

Matrix with length(seqs) rows and 75 columns.

#### Examples

```
genSequence <- function(x)
   paste(sample(c("A", "T", "C", "G"), 25, rep=TRUE), collapse="", sep="")
seqs <- sapply(1:10, genSequence)
X <- sequenceDesignMatrix(seqs)
Y \leftarrow \text{rnorm}(10, \text{mean}=12, \text{sd}=2)Ydemean <- Y-mean(Y)
X[1:10, 1:3]
fit <- lm(Ydemean~X)
coef(fit)
```
<span id="page-15-1"></span><span id="page-15-0"></span>

This function preprocess SNP arrays.

#### Usage

```
snprma(object, verbose = TRUE, normalizeToHapmap = TRUE)
```
#### Arguments

```
object SnpFeatureSet object
verbose Verbosity flag. logical
normalizeToHapmap
             internal
```
#### Value

A SnpQSet object.

# <span id="page-16-0"></span>Index

```
∗Topic IO
    read.celfiles, 10
    read.xysfiles, 12
∗Topic classif
   crlmm, 4
∗Topic file
    list.celfiles, 8
∗Topic hplot
   boxplot, 2
   hist, 6
    image, 7
∗Topic manip
   basecontent, 1
   basicRMA, 2
   getContainer, 5
   getCrlmmSummaries, 5
   getNgsColorsInfo, 6
   getX, 3
    justSNPRMA, 8
   mm, 7
   readSummaries, 11
   rma, 13
    sequenceDesignMatrix, 14
    snprma, 15
∗Topic methods
   MAplot-methods, 9
   plotM-methods, 10
∗Topic package
   oligo-package, 9
basecontent, 1
basicRMA, 2
bg (mm), 7
bg,FeatureSet-method (mm), 7
bg,TilingFeatureSet2-method (mm),
       7
bg<- (mm), 7
bg<-,FeatureSet,matrix-method
       (mm), 7
bg<-,TilingFeatureSet2,array-method
       (mm), 7
boxplot, 2
boxplot,ExpressionSet-method
       (boxplot), 2
```

```
boxplot,FeatureSet-method
       (boxplot), 2
cleanPlatformName
       (read.celfiles), 10
crlmm, 4
getContainer, 5
getContainer,TilingFeatureSet-method
       (getContainer), 5
getContainer-methods
       (getContainer), 5
getCrlmmSummaries, 5
getNgsColorsInfo, 6
getX, 3
getX,DBPDInfo-method (getX), 3
getX,FeatureSet-method (getX), 3
getX-methods (getX), 3
getY (getX), 3
getY,DBPDInfo-method (getX), 3
getY,FeatureSet-method (getX), 3
getY-methods (getX), 3
hist, 3, 6
hist,ExpressionSet-method (hist),
       6
hist,FeatureSet-method (hist), 6
image, 3, 7
image,FeatureSet-method (image), 7
justCRLMM (crlmm), 4
justSNPRMA, 8
list.celfiles, 8, 11
list.xysfiles, 13
list.xysfiles (list.celfiles), 8
MAplot (MAplot-methods), 9
MAplot,FeatureSet-method
       (MAplot-methods), 9
MAplot-methods, 9
mm, 7
mm,FeatureSet-method (mm), 7
```
18 INDEX

```
mm,TilingFeatureSet2-method
(mm
)
,
       7
mm<-
(mm
)
,
7
mm<-,FeatureSet,matrix-method (mm), 7
mm<-,TilingFeatureSet2,array-method (mm), 7
oligo-package
,
9
plotM
(plotM-methods
)
, 10
plotM, SnpQSet, character-method
       (plotM-methods), 10
plotM,SnpQSet,integer-method (plotM-methods), 10
plotM,SnpQSet,numeric-method (plotM-methods), 10
plotM, TilingQSet, missing-method
       (plotM-methods), 10
plotM-methods
, 10
pm
(mm
)
,
7
pm,FeatureSet-method
(mm
)
,
7
pm,TilingFeatureSet2-method
(mm
)
,
       7
pm<-
(mm
)
,
7
pm<-, FeatureSet, matrix-method
       (mm), 7
pm<-,TilingFeatureSet2,array-method (mm), 7
read.celfiles
, 10
, 13
read.celfiles2
(read.celfiles
)
, 10
read.xysfiles
, 11
, 12
read.xysfiles2
(read.xysfiles
)
, 12
readSummaries
, 11
rma
, 13
rma,ExonFeatureSet-method
(rma
)
,
       13
rma,ExpressionFeatureSet-method (rma), 13
rma, GeneFeatureSet-method (rma),
       13
sequenceDesignMatrix
, 14
snprma
, 14
, 15
```